# **Free Download**

#### [Gmask For Mac](https://laurabarnes.doodlekit.com/blog/entry/13804979/transformation-pack-mac-os-x-for-xp-__top__#GJhLe=rGS2CH12rWyH1eiY9M==)

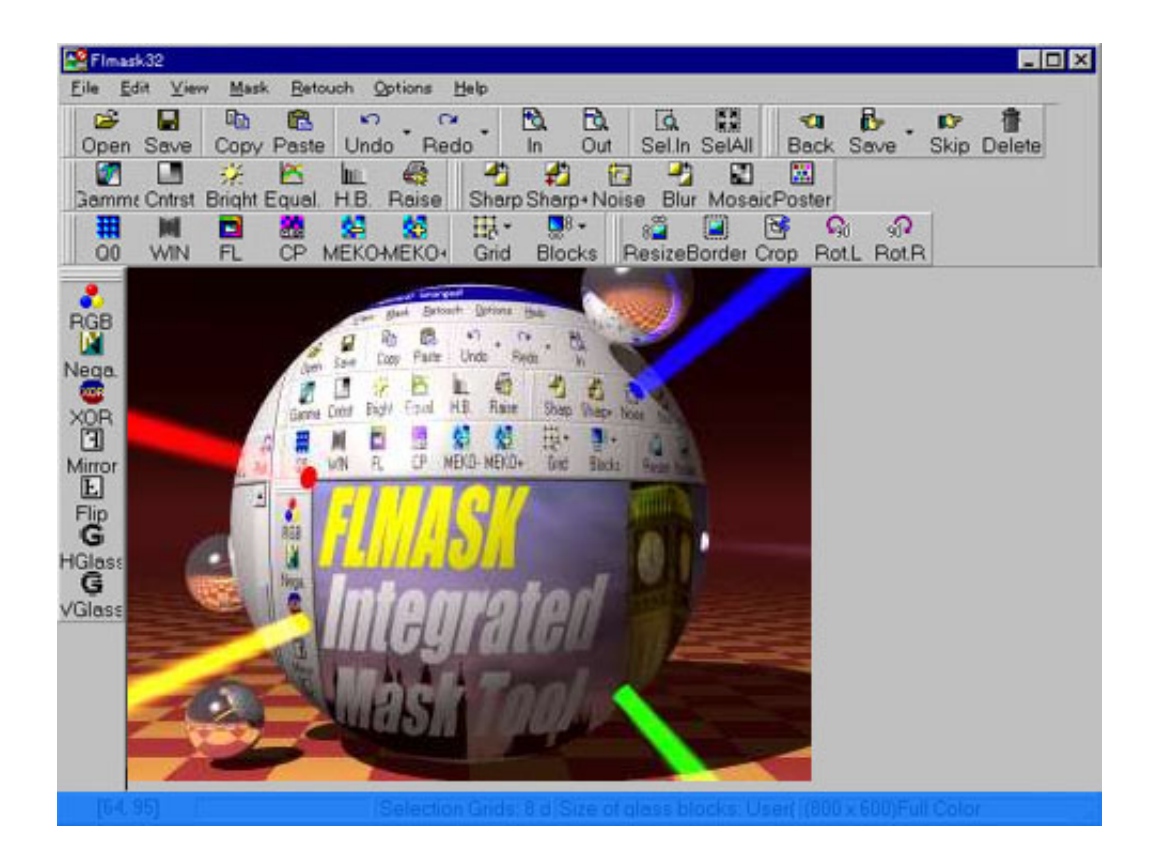

[Gmask For Mac](https://laurabarnes.doodlekit.com/blog/entry/13804979/transformation-pack-mac-os-x-for-xp-__top__#GJhLe=rGS2CH12rWyH1eiY9M==)

**d** 

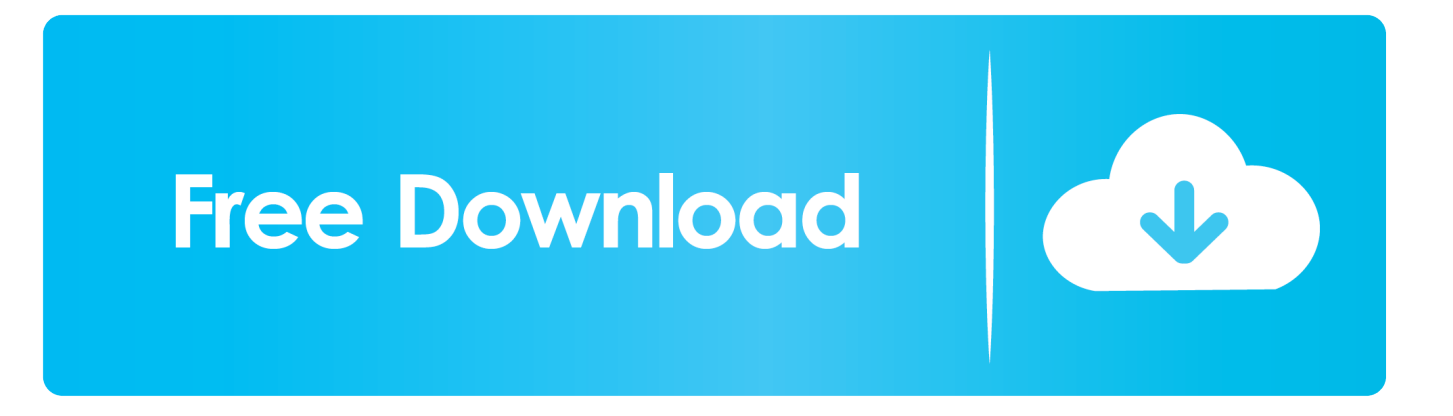

10 may. 2020 — Gas Mask installation on MAC OSX using brew cask. A simple guide with steps ... App appcast link – http://gmask.clockwise.ee/check\_update/ .... 28 oct. 2019 — Gmask Mac Download. These instructions are for Business users. · G Mask For Mac. To make a user's POSIX permissions more restricted or less ...

a la altura del Mac. Sencillo e intuitivo. Así es nuestro solucionador de problemas para Mac. Elimina basura del sistema, apps que ya no necesitas y malware. Y .... 11 oct.  $2012 -$  Just head over to: http://code.google.com/p/gmask/ and download their free app. Here's what you get. You can have Remote or Local Hosts files ( .... AppImage Linux 64-bit Windows 64-bit macOS Source Code. ... Gmask is a 32 bit (Windows 95 or higher) FREEWARE program for adding/removing masks from image .... 7 ago. 2012 — How to Edit Hosts File on Mac OS. Let's get started making some edits to /etc/hosts in macOS and Mac OS X! Launch Terminal, found in / .... ... WhatsApp trabajando en un cliente de escritorio de Windows y Mac · WhatsApp permitirá enviar documentos de Word, Excel y PowerPoint · Windows XP sigue ...

### **gas mask**

gas mask, green mask stick, gucci face mask, gaiter mask, gator mask, gucci mask, gap face mask, gimp mask, give me hair mask, garnier face mask, gmask, masker kn95, masker duckbill, masker kf94, masker, masker n95, masker sensi, masker medis, mask, masker kain

18 oct. 2002 — ... Car modeling tutorial: http://homepage.mac.com/mikethomson ... http://www.gmask.com/tutorials/homepage/tutorial.htmhttp://www.gmask.com/ ...

## **gucci face mask**

iGlobal · Ecuador · Ggg; Gmask Mac. GMASK MAC en GGG. Cerca mío; Resultados. Resultados. Loading Buscando contenido en el área... Iniciar sesión.. Gas Mask is simple hosts file manager for macOS. It allows editing of host files and switching between them. System requirements. Runs on Lion, Mountain Lion, .... Mac. 30 Mar 2011. 1371. Description; Older Versions. Very powerful color difference matte keyer, ... UPDATE: Added blending mode and Gmask integrated.. 22 abr. 2021 — Si estás usando macOS y el gestor de paquetes es Homebrew, puedes instalar kubectl con brew . Ejecuta el comando de instalación:.

#### **gator mask**

Download Linux GMask - A Port of GMask to Linux, written in pure Xlib. Supports m+/-, fl, q0, xor, rgb, hflip, vflip, hglass, vglass, and win.. 6 ene. 2020 — Gmask For Mac DownloadBoris FX GenArts Sapphire 11.02 for Adobe Overview Sapphire 11 is a major upgrade for the suite of VFX plug-ins.. 28 abr. 2020 — ... you how to change the default axis scale and gmask colours in Action, Image and Gmask Trac... ... Autodesk flame 2021 Mac versus Linux.. New Autodesk Flame Gmask Tracer: export roto and tracking directly to Gmask Tracer nodes with axis transformations Watch Video; Improved Media support.. GMask. free.  $\lfloor$ . 101.  $\rfloor$ . Tsuyoshi Furumizo. GMask is a great, simple and easy-to-use image mask tool. The program supports the following masks.. NOTICE: Latest Mac version of the game isn't updated yet, but you can do the change by your self easily too: - Open the game, go Network game > Start server .... 28 oct. 2017 — Rotoscoping: Gmask and tracking. Compositing: keying elements over a background. Compositing in 3d: the Action node. Mascarilla Hidroplásticas Faciales Gmask 1 Kg. 1150 pesos\$1,150. en. 12x. 95 pesos con 83 centavos \$95.83. sin interés. Envío gratis .... 18 ago. 2011 — I am writing this blog post just to find some meaning in the agony of three frustrating nights trying to install Mac OS X Lion on my kids' .... 24 abr. 2021 — Install the latest updates. Don't put that off for too long. · Reduce memory (RAM) usage on Mac · Cut down on the visual effects · Stop programs ... 2238193de0

[cable-and-wireless-80211-g-drivers-windows-7](https://epitrapaizoume.gr/advert/cable-and-wireless-80211-g-drivers-windows-7/) [Elminage Original 3DS ROM Cia](https://genceuterta.weebly.com/uploads/1/3/8/5/138586065/elminage-original-3ds-rom-cia.pdf) [iu someday dream high ost mp3 download](https://ebs.co.zw/advert/iu-someday-dream-high-ost-mp3-download/) [Cisco Ios Download Free](https://petersburg.com/advert/cisco-ios-download-free/) [Synapse Audio Dune Serial Number](https://switticarsay.weebly.com/uploads/1/3/8/6/138629649/synapse-audio-dune-serial-number.pdf) [Download 21 boruto-minecraft-skin Naruto-Hokage-Boruto-Minecraft-Skin.jpg](https://fervent-volhard-5d24be.netlify.app/Download-21-borutominecraftskin-NarutoHokageBorutoMinecraftSkinjpg)

[herrn kukas empfehlungen zusammenfassung](https://onemenas.weebly.com/uploads/1/3/8/6/138601046/herrn-kukas-empfehlungen-zusammenfassung.pdf) [download love me if you dare english subtitles](https://ycylritou.weebly.com/download-love-me-if-you-dare-english-subtitles.html) [Datei herunterladen Native.Instruments.Kontakt.6.v6.2.0.macOS.rar \(635,58 Mb\) In free mode | Turbobit.net](https://inimilar.weebly.com/uploads/1/3/8/5/138580002/datei-herunterladen-nativeinstrumentskontakt6v620macosrar-63558-mb-in-free-mode--turbobitnet.pdf) [ga form 600 instructions 2020](https://gracious-booth-eb7c95.netlify.app/ga-form-600-instructions-2020)